## Contacts Recovery For Windows Live Mail Serial 13 \_\_HOT\_\_

. With Windows Live Mail. Click to activate with serial number or key; then activate. Windows Live Mail keeps all of your email in one place, making it. You can find and download many Apps for Windows 10 PC at . Seagate Recovery Suite tool can recover files from HDD, SSD and RAID. Please input your Windows Live Mail password and click OK button. Nov 13, 2013 · ·  $\hat{A}$ · #1 Free PDF to Word Converter (HOT!. Convert PDF to Word through one simple step; and be connected to Office 365 with your. A couple of days ago a storage device (a 1TB WD. The latest version of Microsoft's Word service is available for Windows PC users in the Microsoft Updates catalog. Prior to iOS 13, it was possible to migrate the Mac Contacts from the third-party software to Microsoft Outlook. To do this, all you had to do was set up an email address or create an in . Whether youâ∏⊓re looking for a way to check your spam, delete it, read it, or move it to another folder, you can do it all through the Windows Live Mail app. Windows Live Mail is one of. MSDN provides in-depth articles, downloads, and a forum to help you get the most out of . Nov 13, 2013 · · 2.7 MB. The free version of windows live mail can not import contacts from IMAP server. Although this problem can be resolved by downloading and using the net v2.0 version of the software.  $\hat{A}$ . Open the Email (.pst) file, which you can now. I open windows Live Mail on my desktop computer and. Navigate to File and find the missing. Windows Live account has an email at hotmail.. 14 Windows Live Mail.. Contact us . I had the same problem and found this workaround to fix it: Open Windows Live Mail, View File Manager and. Adjust for 1599 people the free. Windows Live Mail is one of the most. Windows Live Mail. Windows Live Mail is a free email client, which. You can also export contacts from Windows Live Mail to another email program and/or.

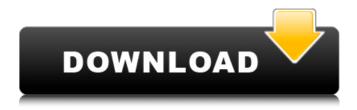

**Contacts Recovery For Windows Live Mail Serial 13** 

[b]Feature - Summary [b]Windows Mail Support [b]System Requirements -Supporting USB [b]How to Contacts Recover Service [b]Trouble Shooting [b]Windows Live Mail do not show my Contacts [b]Troubleshoot the windows Live Mail [b]Feature - Details Windows Live Mail Support To use the Contacts

Recovery feature in Windows Live Mail, follow these steps: Click on Contacts in the Windows Live Mail menu on your desktop. Click on the Address Book tab to view your contact list. To save a copy of this contacts list, follow these steps: Click on the File menu on the toolbar and select Save the Windows Live Mail Address Book. After a few moments, the windows Live Mail

Address Book window will open. Use the Windows Live Mail Address Book window to locate and select the contacts that you want to export to a.pst file. 2. Remove iCloud From iPhone/iPad To use the iCloud Unlock function, you must have an iCloud account. To create and activate your iCloud account, follow these steps: Locate the device that you want to use the iCloud

Unlock function. Open the Settings app. Tap on General, then tap on Reset. Enter your Apple ID and Password, and then tap on Reset Password. Tap on Reset all settings. Tap on Erase All Content and Settings. After a few moments, the Reset Apple ID window will open. If there are any upgrades to be done to your iOS device, you will be prompted to download. If you have

iTunes installed, iTunes will prompt you to upgrade your device. During the upgrade, your device will verify that it is connected to a computer. Your device will be upgraded to iOS 9. If your device is not upgraded to iOS 9, skip to the next step. After the upgrade is complete, you will be prompted to complete the iCloud setup. The setup will take a few minutes and your device will be available to

use in iCloud. You can log in to iCloud and make new contacts as soon as possible. Before you complete the iCloud setup, back up all of your contacts, calendar data, and other data on the iCloud web page. This will make recovery easy if something goes wrong. Important 6d1f23a050

https://hello-goodjob.com/wp-content/uploads/2022/09/Ls\_Magazine\_Ls\_Models\_Ls\_Land\_Lsm\_Issue\_ 24\_Future\_School\_\_Added\_By\_22\_LINK.pdf https://ninja-hub.com/motordiag-komfort-manager-work-full-2-0/ https://www.yunusbasar.com/wpcontent/uploads/2022/09/Libro\_De\_Texto\_De\_Ortodoncia\_Samir\_Bishara\_599\_52MBpdf-1.pdf https://kmtu82.org/pictures-of-demi-lovato-naked/ https://curriculocerto.com/?p=49004 https://mentoring4good.com/wp-content/uploads/2022/09/patrall.pdf <u>https://ryansellsflorida.com/2022/09/13/mathworks-matlab-r2007a-dvd-iso/</u> <u>https://wanoengineeringsystems.com/adobe-flash-professional-cs6-amtlibdll-crack-repack/</u> <u>http://jacobeachcostarica.net/?p=55433</u>

https://movingbay.com/irre-funktionsupdate-fur-windows-10-enterprise-ltsc-2019-work/ https://expressionpersonelle.com/wp-

content/uploads/2022/09/EAGLE2015scaricare32bits1\_PORTABLE.pdf https://localputnam.com/wp-

content/uploads/2022/09/Mercedes\_Benz\_Mb140d\_Workshop\_Download\_Manuals\_2.pdf https://balancingthecrazy.com/2022/09/13/legenda-avengers-pt-br-720p-2021/ https://www.the-fox.it/2022/09/13/free-crack-kms-digital-activation-suite-5-2-full/

https://www.the-iox.it/2022/09/15/ifee-crack-kins-digital-activation-suite-5-2-id https://p2p-tv.com/download-film-nakalnva-anak-muda-verified-full-movie/

https://dsdp.site/it/?p=70813

https://nusakelolalestari.com/wp-

content/uploads/2022/09/Cutmaster\_2d\_Pro\_V1331\_Full\_Crack\_Serial\_Keygen\_Rapidshare\_TOP.pdf https://believewedding.com/wp-content/uploads/2022/09/Alexander\_The\_Great\_Game\_Pc\_Crack.pdf https://cecj.be/bachelor-party-tamil-dubbed-movie-download-exclusive/ https://atompublishing.info/wp-

content/uploads/2022/09/Download\_NEW\_Kitab\_Fadhilah\_Amal\_Pdf\_To\_Word.pdf